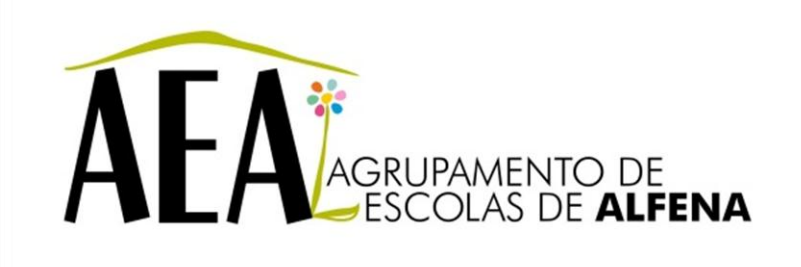

Manual e Instruções para a resolução de problemas comuns nos equipamentos

**Videoprojector - Detetar Automaticamente sinais de entrada e mudar a imagem projetada (procura de fonte)**

## **PTE 2012/2013**

## **Videoprojector - Detetar Automaticamente sinais de entrada e mudar a imagem projetada (procura de fonte)**

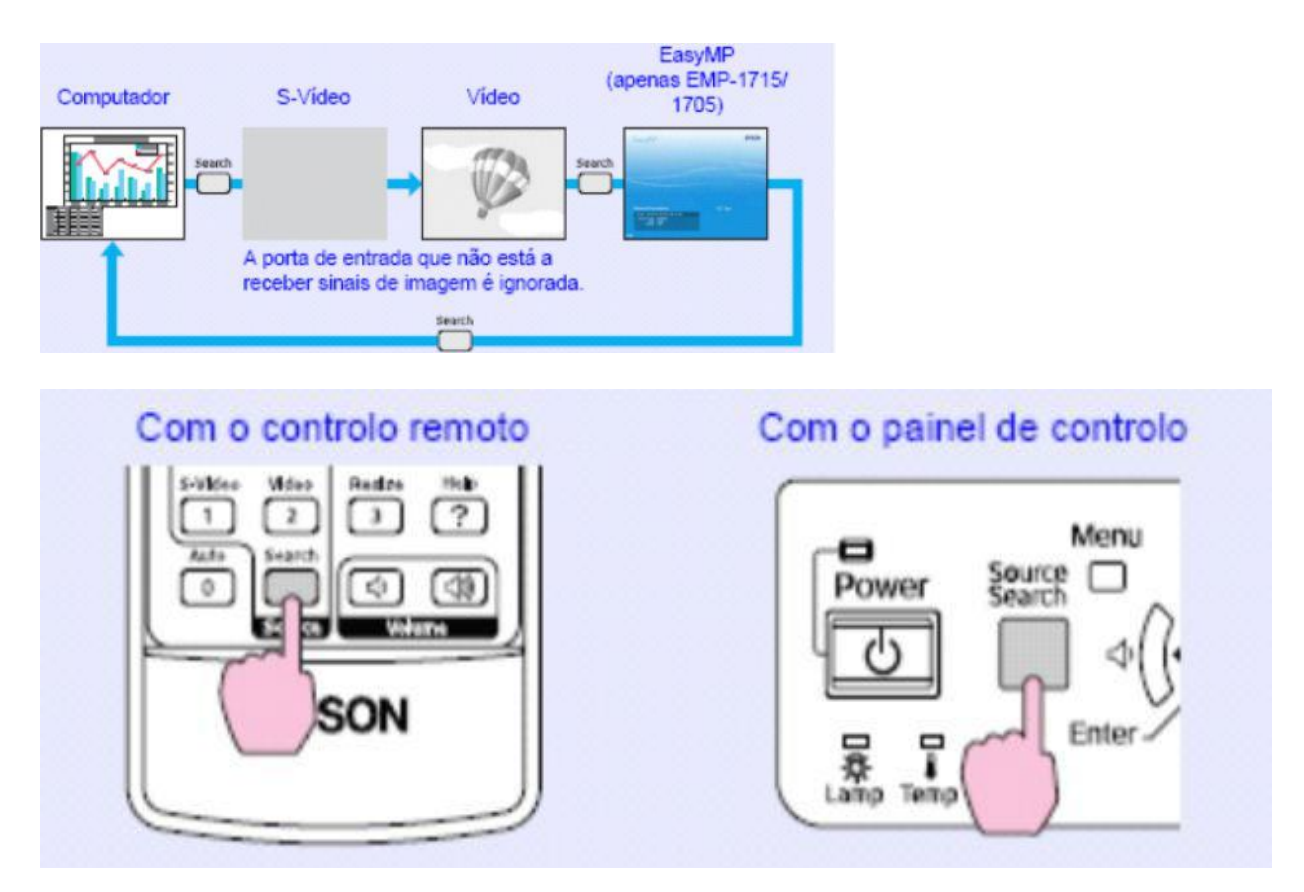

Detetar Automaticamente sinais de entrada e mudar a imagem projetada (procura de fonte)